Ute Claussen

## Objektorientiertes Programmieren

Mit Beispielen und Übungen in C++

Springer-Verlag Berlin Heidelberg New York London Paris Tokyo Hong Kong Barcelona Budapest

## **Inhaltsverzeichnis**

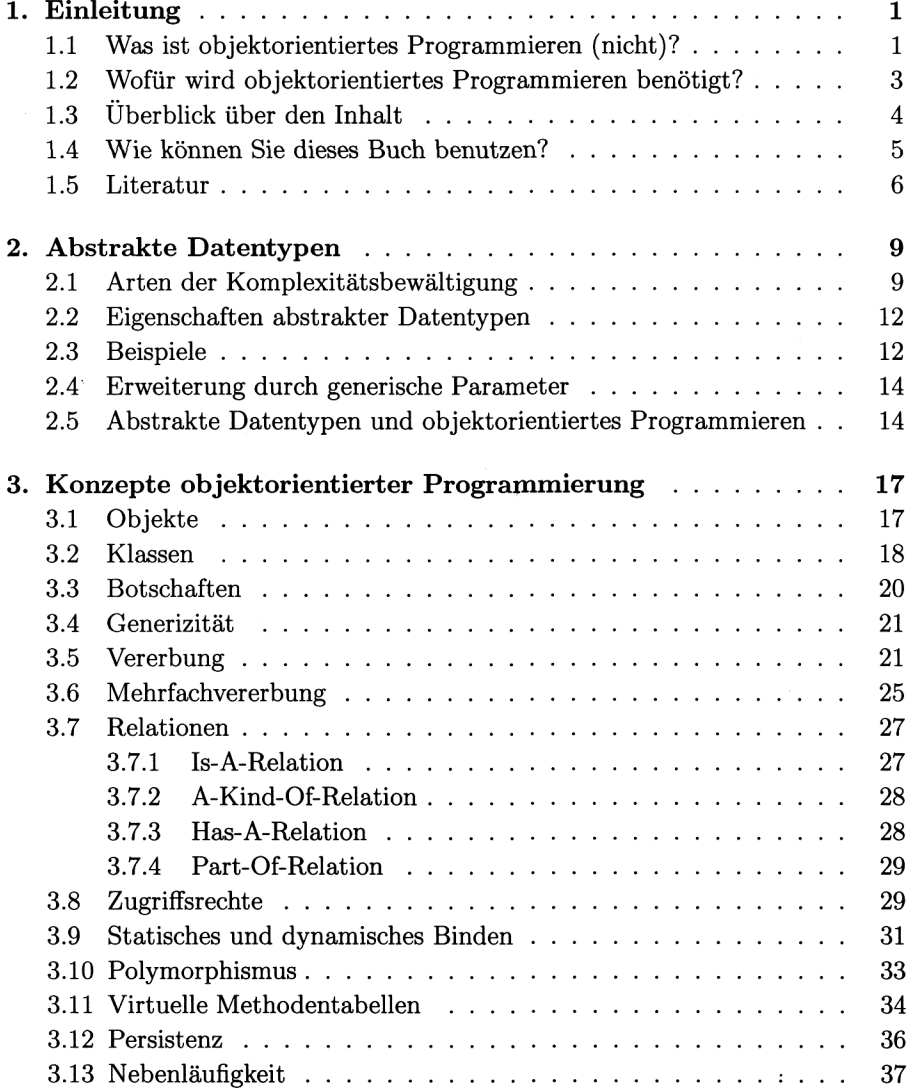

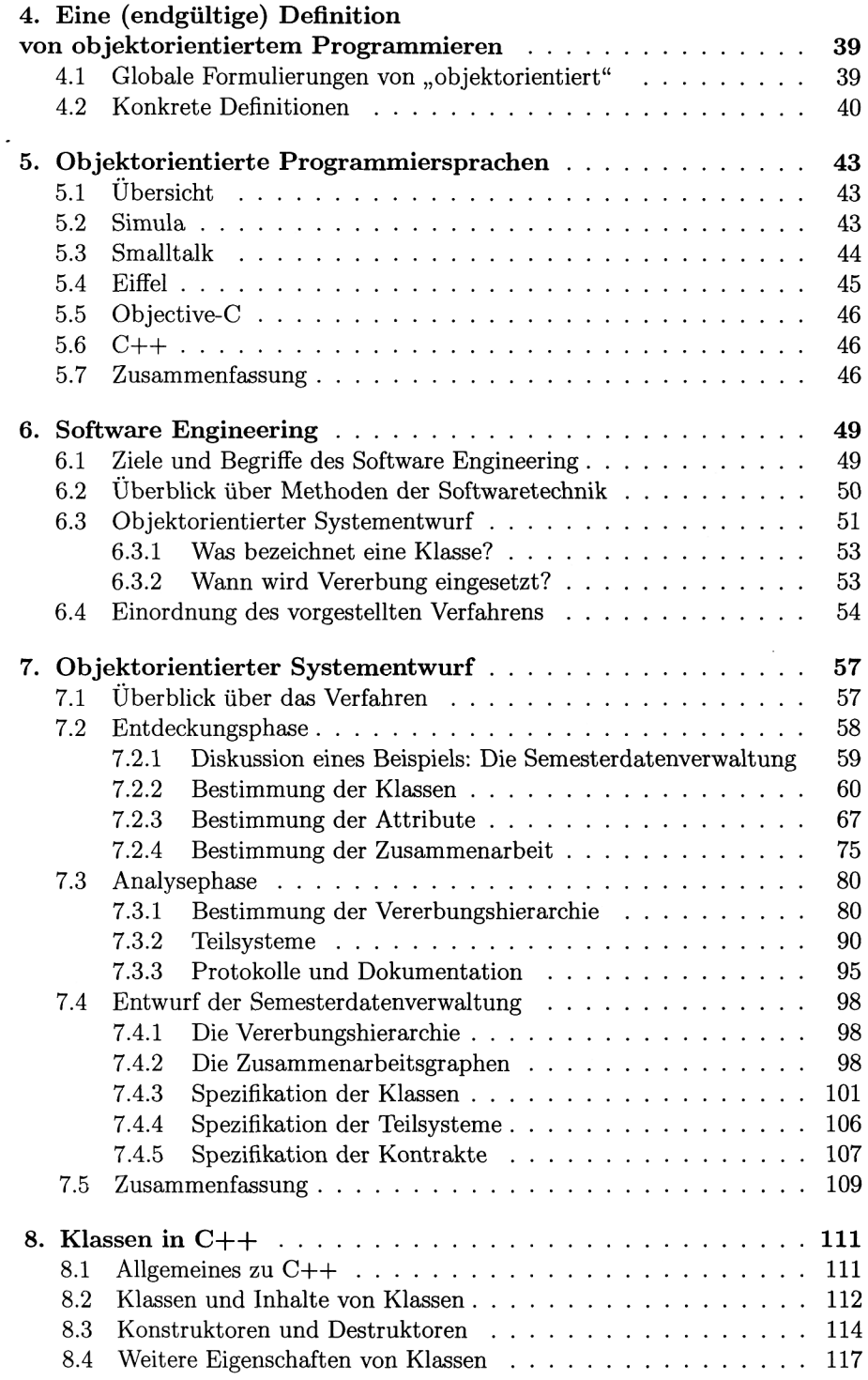

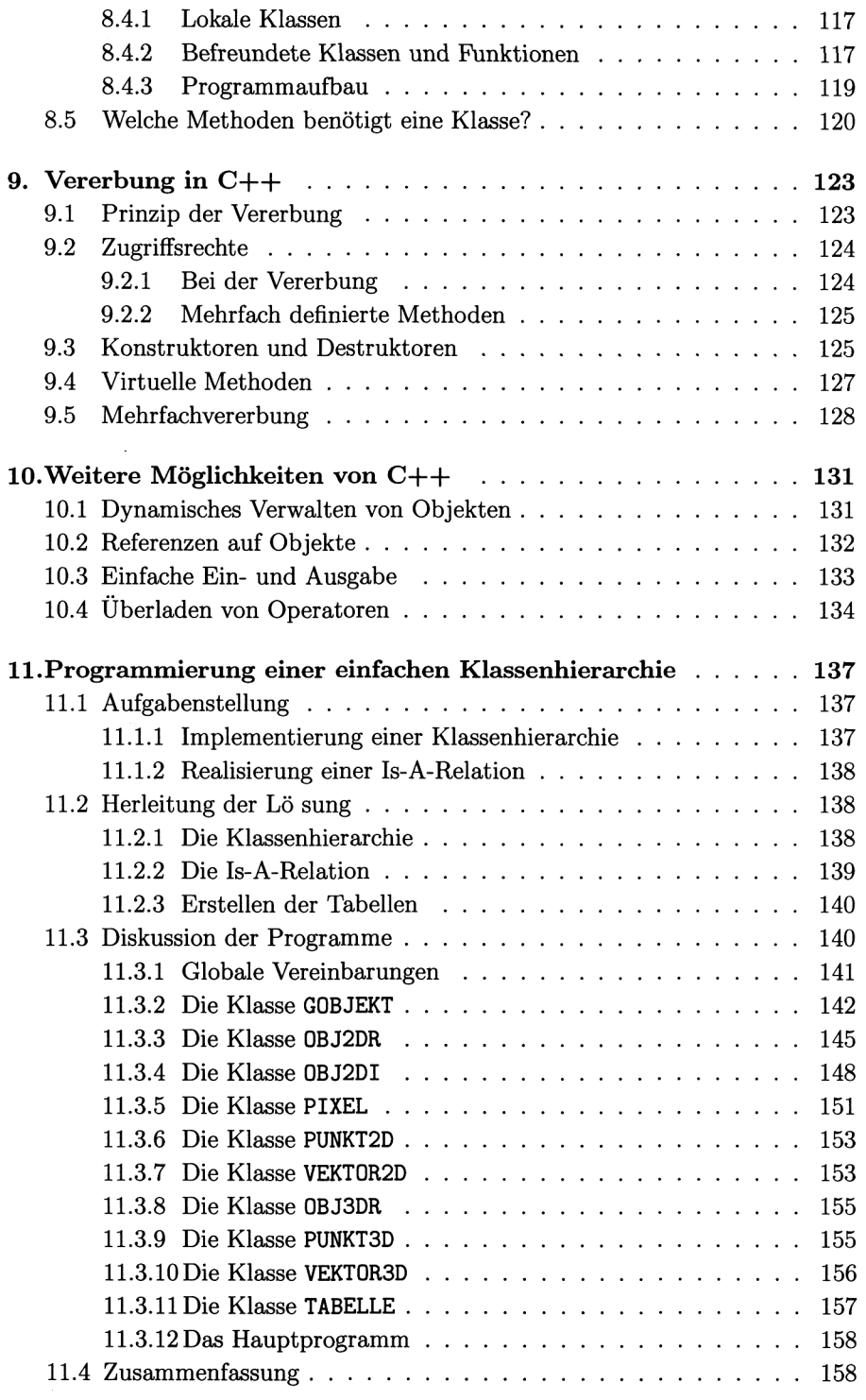

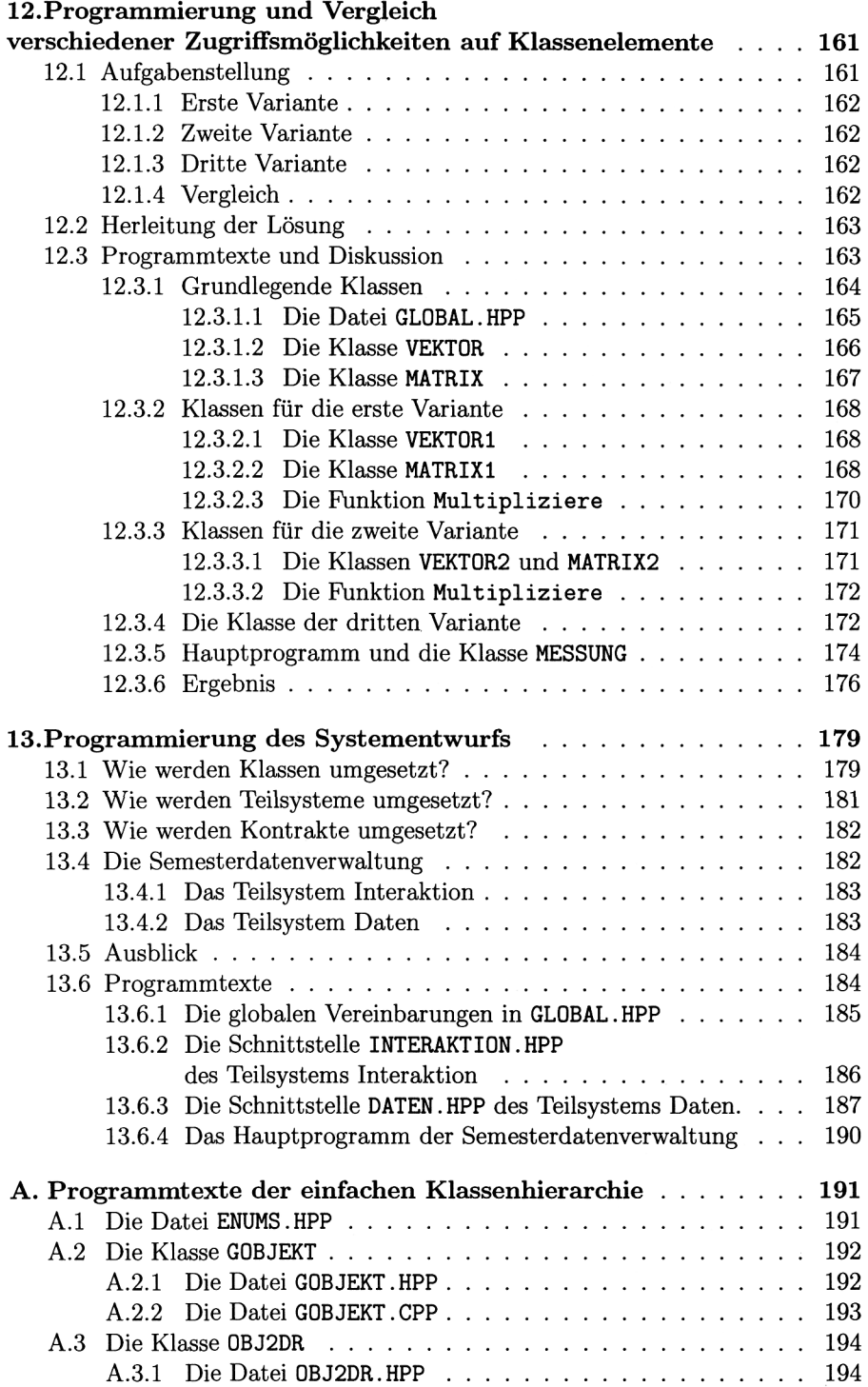

 $\overline{a}$ 

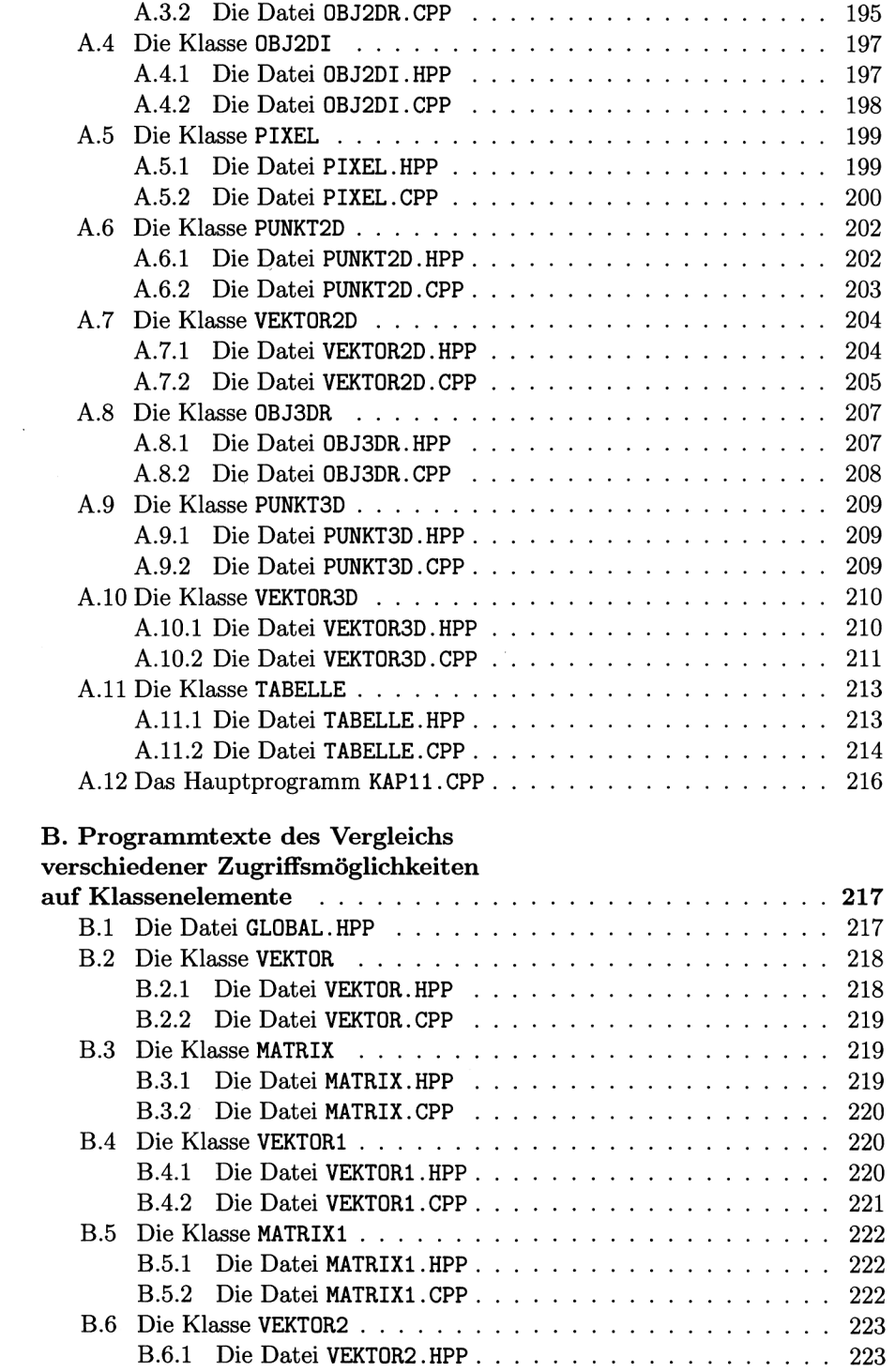

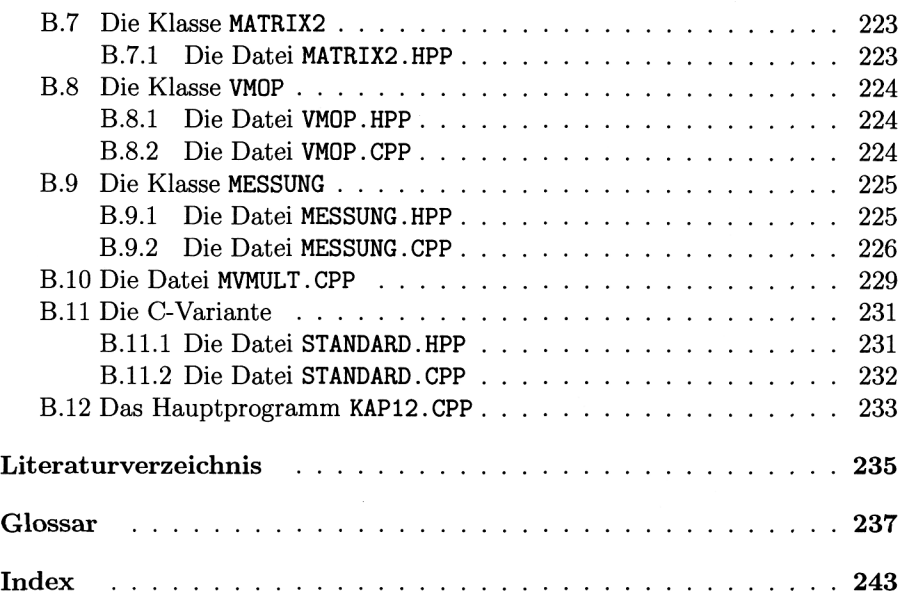